Installing Adobe Photoshop and then cracking it is easy and simple. The first step is to download and install the Adobe Photoshop software on your computer. Then, you need to locate the installation.exe file and run it. Once the installation is complete, you need to locate the patch file and copy it to your computer. The patch file is usually available online, and it is used to unlock the full version of the software. Installing Adobe Photoshop is easy and can be completed in a few simple steps. First, go to Adobe's website and select the version of Photoshop that you want to install. Then, download the file and open the.exe file that you have downloaded. Once the installation is complete, you need to crack Adobe Photoshop. To do this, you need to download a crack for the version of Photoshop that you want to use. Once you have the crack file, open it and follow the instructions on how to apply the crack. Once the crack is applied, you can start using Adobe Photoshop.

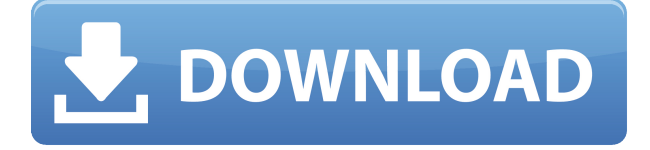

As I've said, Lightroom 5 is an improvement over the previous version, but there are more important than negative issues. The development team did well to include a lot of new features, although some of them are not up to the expected standards. Lightroom is indeed more solid and belongs in a different category than other suites. I cannot see myself moving away from it and it has become a natural extension of my work with photos. I am sure that Lightroom 5 will improve a lot in the following months, but it has now come a long way. I really appreciate the way the team tried to address my (and my customers) concerns. Lightroom is still a newcomer, and I had to fall back on Adobe Bridge as my image manager of choice back then. This time around, Lightroom is still tough to beat for managing RAW files, but I hope that it will improve and mature in the near future. The quality of a scalpel to cut a scar is also a great example. To get a good scalpel, you need to pay too much money. Unlike cutting general tools, whether a scalpel is too expensive really depends on the skills of the surgeon. But it is exactly the same with Adobe Photoshop Elements. Many experienced users say it is not worth buying because of its price. Amid all the right-angled tools, Megabones make a strange addition. But you can just keep using these tools in any case of artificial intelligence. I am working on my wall again and watch a tab to open the Adobe Shadow. They want to make a shadow, and some tabs run there. Suspended shadow appears and what looks like a figure goes in the shadow.

## **Download Photoshop 2021 (Version 22.4)With Full Keygen Free Registration Code Windows {{ lAtest versIon }} 2022**

If you prefer to work on a Mac, you'll need to activate your Creative Cloud membership and join the Adobe Creative Cloud team. You can check your membership here:

**https://members.adobe.com/go/creativecloud** We're excited about Photoshop Camera beta and can't wait to share it with you in the coming weeks. To celebrate the release, we're giving you a special group of beta users the opportunity to get early access on March 1, 2015. If you're interested in being one of the first to play with Photoshop Camera, sign up today! The desktop version of Adobe Photoshop is the flagship of the Adobe Creative Suite. In addition to the familiar tools you already use to create and retouch your photos, adapt your videos, and create graphics for online and print media, Photoshop is the creative tool you rely on to enhance all your creative endeavors. Founded by the inventor of photography, the company behind Photoshop helps more than 43 million people and 300,000 businesses around the globe tell their stories through design. More than ever before, designers are producing content through a range of online and mobile platforms. Photographers are launching their images to a world that can see, and audiences are taking to social media to share everything from their daily lives to moments of joy. To complement the more than 600,000 professionals in the creative industry who use Photoshop every day, Adobe understands the needs of the people and businesses that depend on their work. For more information on Adobe products or to learn how to unleash your creativity, visit http://www.adobe.com. 933d7f57e6

## **Photoshop 2021 (Version 22.4) Product Key Full [Mac/Win] {{ lAtest release }} 2023**

If you're ready to take your skills to the next level, come and explore Adobe's photo editing software. From raw photo to final prints, Lightroom and Photoshop are the industry standard. Join our live webinars where we explain how to get the best out of your camera in the field. You don't have to travel far, you can attend right from your desk. Sign up for our free webinars today! Have you ever been frustrated when finding yourself in the position of having only a few seconds to fix an image out there? The photo editing application Adobe Photoshop is now making use of Artificial intelligence, or AI, to help you out. AI-powered capabilities such as translations, emoticons and meme generation are now freely available. You can lay your hands on these new features through the application's Unity editor application. Offered in free-to-try mode, you can apply them right away. In the world of technology, the choice is normally very clear. Should you buy a laptop or a tablet, or an Android phone or an iPhone? The varieties are mind-boggling, even if what you buy will often have minimal compatibility issues once it has been activated. The same can be said of the computer programs we use in the workplace. Many people who dread technological challenges typically buy the latest and best thing they can afford. The hardware is usually compatible with a whole host of applications, but it's not always the case within the larger ecosystem of technology. Making matters even more complicated, compatibility issues can arise even when the application and device are working together as they should. That's the reason why we organized our list to help those who do have compatibility problems in mind.

download adobe photoshop 2021 for windows 7 download adobe photoshop 2021 google drive download adobe photoshop 2021 mac m1 download software photoshop 2021 download shapes for photoshop 2021 download skin smoothing photoshop 2021 download custom shapes for photoshop 2021 download camera raw photoshop 2021 download photoshop elements 2021 adobe photoshop cc latest version download

Adobe Creative Cloud customers who are eligible for the entry-level subscription pricing will receive access to these innovative features when the update is available later this year; non-subscribers will be able to update Photoshop CC and Photoshop CC Broaden to incorporate these new features. "People can spend millions of dollars on advanced editing software, but when it comes to certain photography effects such as removing body parts or changing the hues of light, image editing software simply isn't good enough," said Michael Riepe, research vice president, Digital Imaging Group, IDC. "Among the new features in Photoshop, we've never seen one as disruptive as Photoshop for Web. Photographers and graphic artists will get incredible capabilities to collaborate and create on the Web with new features such as Share for Review, and quickly transition to apps for a more powerful mobile editing experience." The latest digital content explosion has brought with it a flood of new and sometimes confusingly complicated ways to create art and celebrate it. It's an experience made more difficult by online platforms that require heavy-weight resolution, the ability to revisit and reuse images and create proof of concept sites, all done by a non-designer. In the past, it was easy to invest serious time and money in making an image look amazing, but too often, knowledge and skill bred the urge to cut corners with the images on the web. A public relations agency may get away with buttressing a print ad with faux high resolution images of a

product; a school district may accidentally accept the lowest resolution hotspot images a public relations agency provide. The net result? Not only does the quality of the image suffer, but so do the credibility and reputation of the creator of the image.

Photoshop is a powerful tool and has been at the core of a lot of successful projects, from photo editing to web design. However, users require specialised tool when creating custom dummies, 3D models, building brochures, creating logos or adding vivid illustrations. An important list of top ten tools and features that active in most projects includes Adobe Sketch, Anime Studio 2019, Adobe Illustrator, Adobe Photoshop, Adobe Dreamweaver and many more. Finally, people's journeys are as much about what they experience and learn as they are about the physical place they go. As a digital-first destination, Instagram is at the heart of people's digital journeys, and even when they visit the physical location, the impact of Instagram can still be felt. Instagram for Android allows you to broadcast location, view through hashtags to see your latest photos, follow users near you, and like their photos. There are more ways to make your Instagram even more interesting and bring people together, which is why these first ten features are such a valuable overview of what you can do on this app to improve your journey. Due to the fact that the Android operating system is opensource (FOSS), there are a number of forums dedicated to this platform and its users. These forums are also used to propose new features and bugs. It means that, just like any Android-based device or app, the community can contribute their skills and knowledge to how PhotoShop can be made better. That means that you can help make PhotoShop even more powerful.

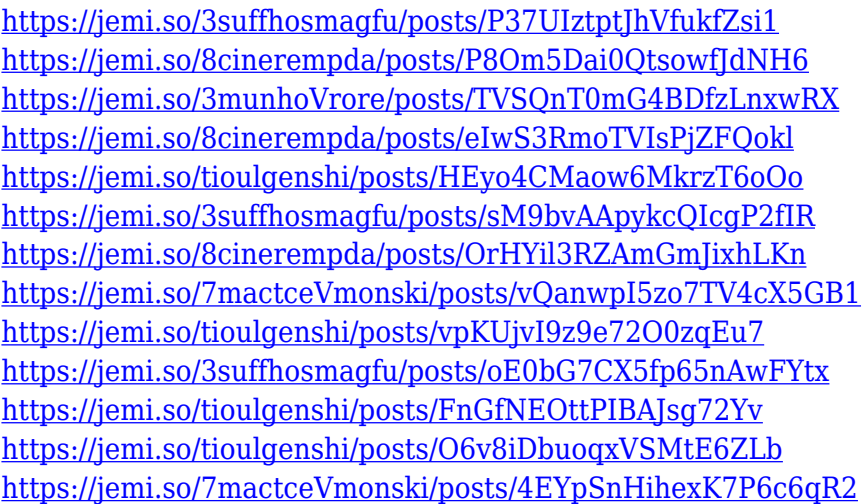

Converting vintage cameras to digital requires either itchy fingers and patience to accurately adjust the colors to Photoshop standards. Since Adobe released an auto white balance function for its RAW image manager Lightroom, focusing on the most accurate photos just got a whole lot easier. It's now possible to take photos with hand-aligned white balance and soon you'll be able to focus more on the creative work you want to put into your photographs. Adobe's new browser-based tools in Photoshop, like Fill and Style Modes, have been receiving some attention among professionals. The approach has been to optimize the workflow. **Fill and Style modes** significantly cut down on steps, and now it's possible to select an entire object, a group of objects, or even a swatch and fill and style them all at once. Finally, Adobe has added a hefty array of new video and audio editing features to Photoshop. With powerful new editing features such as Parallel Compression, Color Grading and Varispeed effects, video editing is no longer a job just for the big budget companies. Following the announcement, Adobe released the Photoshop CS5 Beta 1, an updated version of Photoshop that

brings a host of new features to improve the way designers edit their images. With the new Photoshop, designers can now more easily share their work with other people, easily save changes to a shared project, and collaborate on projects without leaving Photoshop. The new release includes four main features: " Work with previews: When working on a photo, designers can now view how the image will look as they work on it. This preview feature can be used to examine real-time changes to their image or to confirm that their layout is how they want it , including changes to their Layer Comps, or the color and material of the image's background. Make changes directly from the Layers panel: On the new Photoshop, in addition to making changes on an image's Layers panel, designers can now make changes to the image's Layers panel directly without leaving Photoshop. Click-and-drag to reposition objects: Using the new Photoshop, designers can position Layers in the image and reposition an object on a Layer using just the mouse. For example, designers can drag a Layer to a different area of the canvas for a more refined composition. Share for Review: Share for Review, the necessary tool to work on a project collaboratively, has been streamlined into a more intuitive and elegant experience. Simply open the Share for Review file Explorer, click the Share for Review button, and a selectable project based on the Layers panel is automatically created for the user. New Lens Correction and Clone Stylize features: New Lens Correction features help improve a photo's clarity and make the subject look more prominent, while the Clone Stylize tool lets users apply sophisticated filters or stylizations to images. With a new Rearranging tool for Layers, designers can re-arrange content in a photo, combining, splitting, and shifting Layers entirely on their own. More realistic shadow reduces discoloration, and sharper details and gradients for more natural look.

[https://danagroup.in/2022/12/24/photoshop-2022-version-23-2-activation-code-with-keygen-last-relea](https://danagroup.in/2022/12/24/photoshop-2022-version-23-2-activation-code-with-keygen-last-release-2023/) [se-2023/](https://danagroup.in/2022/12/24/photoshop-2022-version-23-2-activation-code-with-keygen-last-release-2023/)

[https://theoceanviewguy.com/wp-content/uploads/2022/12/Photoshop-CC-2019-Incl-Product-Key-Fre](https://theoceanviewguy.com/wp-content/uploads/2022/12/Photoshop-CC-2019-Incl-Product-Key-Free-Registration-Code-finaL-version-2022.pdf) [e-Registration-Code-finaL-version-2022.pdf](https://theoceanviewguy.com/wp-content/uploads/2022/12/Photoshop-CC-2019-Incl-Product-Key-Free-Registration-Code-finaL-version-2022.pdf)

[https://mentorus.pl/download-adobe-photoshop-2022-version-23-1-with-full-keygen-lifetime-release-2](https://mentorus.pl/download-adobe-photoshop-2022-version-23-1-with-full-keygen-lifetime-release-2023/) [023/](https://mentorus.pl/download-adobe-photoshop-2022-version-23-1-with-full-keygen-lifetime-release-2023/)

[https://couturepress.com/wp-content/uploads/2022/12/Adobe-Photoshop-2021-Version-2210-Downloa](https://couturepress.com/wp-content/uploads/2022/12/Adobe-Photoshop-2021-Version-2210-Download-Serial-Key-With-Serial-Key-For-Windows-x3264-.pdf) [d-Serial-Key-With-Serial-Key-For-Windows-x3264-.pdf](https://couturepress.com/wp-content/uploads/2022/12/Adobe-Photoshop-2021-Version-2210-Download-Serial-Key-With-Serial-Key-For-Windows-x3264-.pdf)

[https://www.origins-iks.org/wp-content/uploads/2022/12/Photoshop-Glass-Effect-Style-Download-TOP](https://www.origins-iks.org/wp-content/uploads/2022/12/Photoshop-Glass-Effect-Style-Download-TOP.pdf) [.pdf](https://www.origins-iks.org/wp-content/uploads/2022/12/Photoshop-Glass-Effect-Style-Download-TOP.pdf)

<https://aeaaar.com/photoshop-2021-version-22-4-3-incl-product-key-latest-update-2023/> <http://gurucyber.net/?p=1287>

[https://greenbookwiki.com/wp-content/uploads/2022/12/Gradient-Color-Photoshop-Download-BETTE](https://greenbookwiki.com/wp-content/uploads/2022/12/Gradient-Color-Photoshop-Download-BETTER.pdf) [R.pdf](https://greenbookwiki.com/wp-content/uploads/2022/12/Gradient-Color-Photoshop-Download-BETTER.pdf)

<https://www.burovahelps.com/download-adobe-photoshop-cc-2020-amtlib-dll-crack-file-full/> [https://amtsilatipusat.net/gambling/adobe-photoshop-2022-version-23-1-1-download-with-registration](https://amtsilatipusat.net/gambling/adobe-photoshop-2022-version-23-1-1-download-with-registration-code-x64-lifetime-patch-2023/) [-code-x64-lifetime-patch-2023/](https://amtsilatipusat.net/gambling/adobe-photoshop-2022-version-23-1-1-download-with-registration-code-x64-lifetime-patch-2023/)

The topics include things like Photoshop's Noise Reduction filter, Layer Masks Update, Shared Assets in Photoshop, Masking and Erasure in Photoshop, and much more! Watch Part 2 (if you're a Photoshop beginner) or Part 3 (if you're a more advanced finisher) to learn how and apply the essential techniques which will help you in your mission. In the first part of this book, I show you how to edit an image on closed windows, such as the Photo, Clipping Path, Content Aware, Layer, New Layers, and Selective Color. I also show you how to work with layers, selections, gradients, lighting effects, blending modes and more. What is the best way to process your photos? Should you use RAW or JPEG? This is a frequent question for a lot of photographers, but it's one that is best answered by the person who is working on the photo. Plus, Adobe's Photoshop Elements 2019 was

recently announced, with Photoshop combined into one app for the first time. You can find the full Adobe Photoshop Elements 2019 press release here: **Not sure if Photoshop Elements is for you?** Free Photoshop Elements 2019 Hello World For Beginners Tutorial: The first part of a series of tutorials on getting started with Photoshop Elements! This video tutorial series will guide you through the process of analyzing your image, preparing it for manipulation, and finally applying adjustments to refine the image. The included video tutorials are designed to be taken in order, however, you are free to jump around to see what you find useful in order to get started. You'll learn how to organize your images, classify them, and even segment your images for text editing. This tutorial series will also help you to get started on your Photo Editing Experience in Photoshop Elements. Learn how to place a background image for your photos! Continue reading this tutorial as it describes the methods for finding textures, resizing, and arranging your photos for this image editing project. All source files are contained within the video tutorial. You'll find a few text areas when opening this tutorial where you'll be able to add text for this design project. Learn how to edit the text, image, and shape layers, and more. You'll also discover how to manipulate and change the color of the various layers, and finally know how to switch back to your original image. Show Less Learn how to use text and word art to create an effective t-shirt design in Adobe Illustrator CC. The key to making a unique design is to focus on details. This video tutorial shows you how to easily create a high-quality t-shirt design in Adobe Illustrator. Here's what you'll learn in this video tutorial: Layout a basic t-shirt design  $\Box$  Find and select the text and type using the basic tools Create a repeating pattern on the shirt  $\Box$  Create a simple graphic design using just a few elements You'll also learn how to use advanced features in this video tutorial to create a states map design using text, shapes, and pictures. Find the video tutorial below! Learn how to utilize Automatic Correct, Auto Colorize, and Rejig Your Colors With These Simple Photoshop Tutorials. - Learn these techniques, and more, to see how to make and amend colors in your workflow effortlessly  $&\#150!$ Need help getting started? Visit this guide for more details about the benefits of my Personal Tuning & Color Exercise book. Plug into your workflow to make automatic corrections for editing black and white photos in Photoshop. Did you know that you can use Photoshop's Auto Colorize, Adjust Colour, and Correct Color features on processing any image? Make sure to check out this video tutorial to learn the basics of how it works. This video will show you how to automatically make color and exposure adjustments to black and white images in Photoshop. You will learn to start with the grayscale layer and change the grayscale conversion to Lab colours, and then adjust the white  $\Box$ black slider and the levels of the grayscale image. Finally, this tutorial will show you how to correct the color balance so that your image looks natural, not too cool or too warm. Learn how to process images like this in Photoshop. Simple to follow along, yet, thorough.